## IL Pathways to Health Leader Quick Reference for Caregiver Resource Specialists

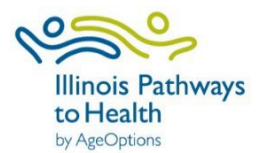

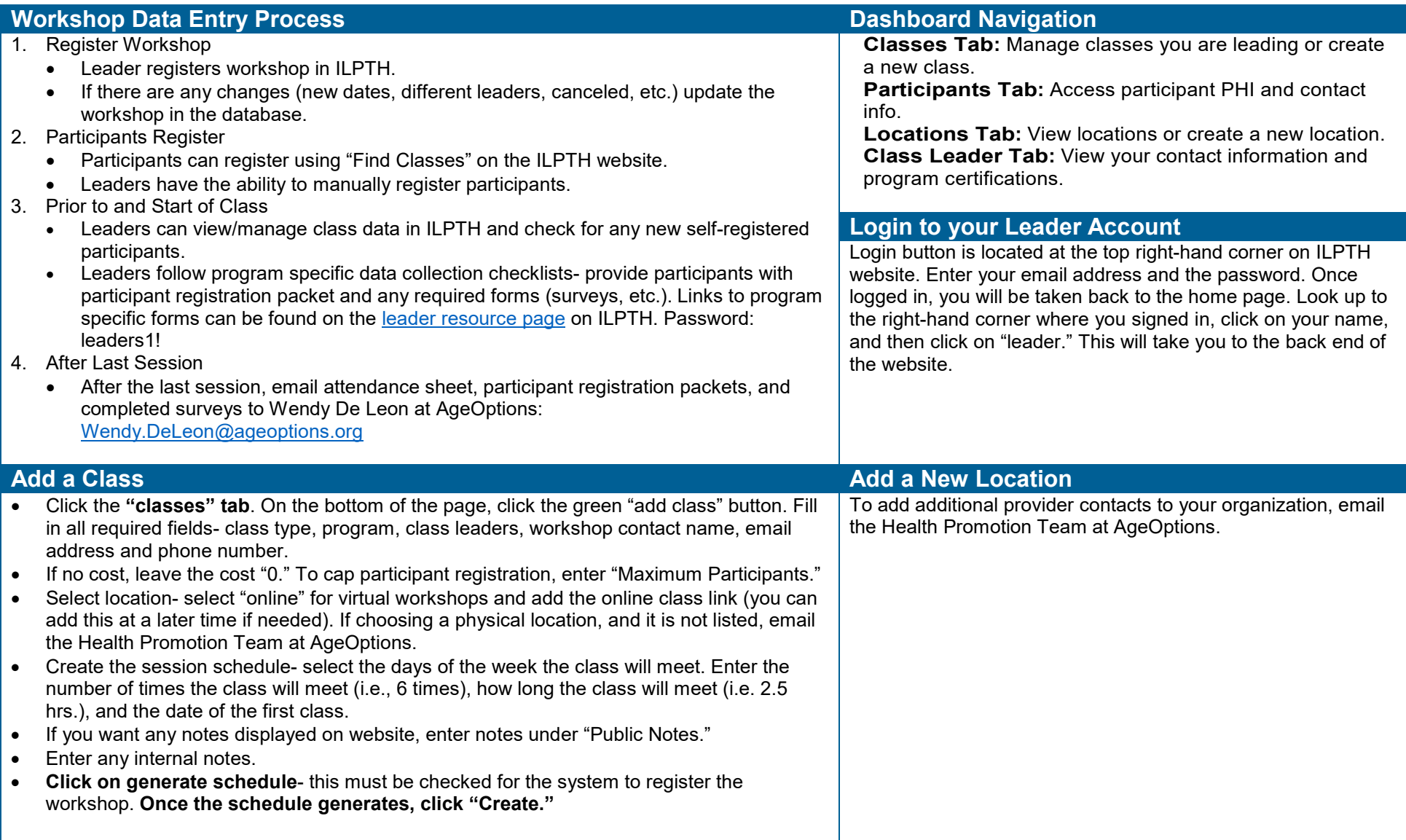

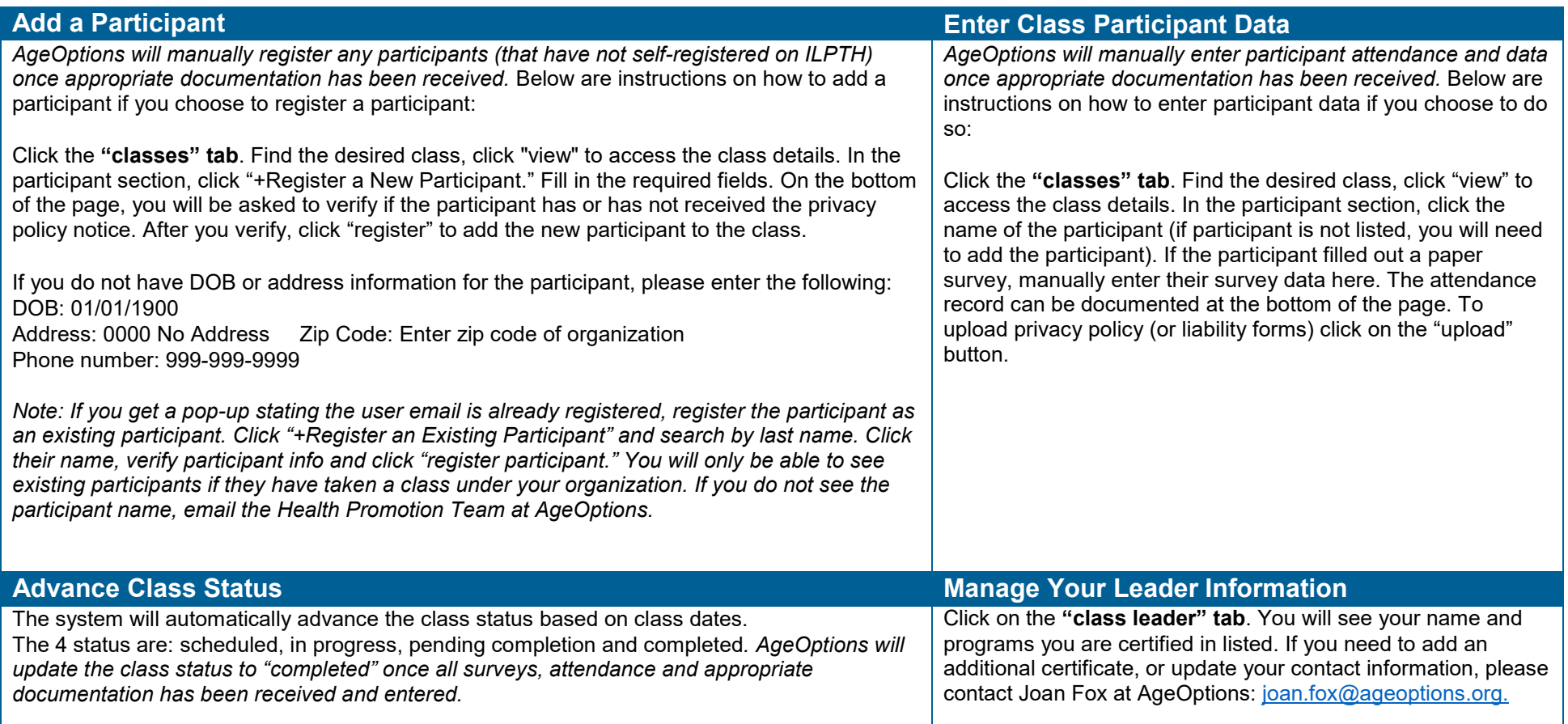